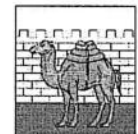

## АДМИНИСТРАЦИЯ ГОРОДА ЧЕЛЯБИНСКА КОМИТЕТ ПО ДЕЛАМ ОБРАЗОВАНИЯ ГОРОДА ЧЕЛЯБИНСКА

ул. Володарского, д. 14, г. Челябинск, 454080, тел.: (8-351) 700-18-01, e-mail: edu@cheladmin.ru

22 HOA 2023 No 05/9625  $Ha N<sub>2</sub>$  or  $\overline{a}$ 

Руководителям общеобразовательных организаций

Об организации и проведении<sup>¬</sup> итогового сочинения (изложения) 06 декабря 2023 года

## Уважаемые коллеги!

В соответствии с письмом ГБУ ДПО «ЧИРО» от 21.11.2023 № 2676 сообщаем следующее.

В общеобразовательные организации по защищенному каналу связи 30 ноября 2023 года будут направлены:

Уведомления о месте и дате проведения итогового сочинения 1. (изложения) (далее –  $MC(M)$ ).

Необходимо обеспечить выдачу уведомлений участникам ИС(И) под подпись (ведомости выдачи уведомлений составляются самостоятельно). Ведомости выдачи уведомлений участникам ИС(И) хранятся в местах регистрации до 31 декабря 2024 года и предоставляются по запросу МОиН ЧО или ГБУ ДПО «ЧИРО». В случае выявления расхождения информации в уведомлении участников с фактической информацией, необходимо сообщить в отдел ОМС ГИА МБУ ДПО ЦРО.

2. Формы проведения ИС(И) (ИС-04, ИС-05, ИС-07, ИС-08, ИС-09).

Печать форм осуществляется общеобразовательной организацией.

Выдача экзаменационных материалов ИС(И) будет осуществляться 01 декабря 2023 года с 9-00 часов до 12-00 часов в МБУ ДПО ЦРО по адресу: г. Челябинск, ул. Первой Пятилетки, 57, кабинет 202.

Лицам, ответственным за получение экзаменационных материалов ИС(И), необходимо при себе иметь документ, удостоверяющий личность (паспорт) и копию приказа об организации проведения ИС(И) в ООО.

Тексты итогового изложения будут направлены по защищенному каналу связи 04 декабря 2023 года. Темы итогового сочинения будут опубликованы в 09-45 часов 06 декабря 2023 федеральном портале года на http://topic.rustest.ru.

Информацию о явке участников ИС(И) необходимо направить в ГБУ ДПО «ЧИРО» (в том числе о не завершивших и/или удаленных участниках) до 15-00 часов 06.12.2023 в информационной системе «Платформа электронного взаимодействия» в соответствии с «Алгоритмом действий при подаче оперативной информации о явке участников на итоговое сочинение (изложение) в ИС ПЭВ» (приложение).

Черновики участников ИС(И) не подлежат хранению и уничтожаются комиссиями по проведению ИС(И) не позднее десяти дней после передачи материалов ИС(И) на проверку в МОУО.

Обращаем внимание, прием материалов будет осуществляться 06.12.2023 в МБУ ДПО ЦРО по адресу ул. Барбюса, 65а.

Заместитель председателя Комитета

Л.Ю. Манекина

О.Н. Трум, 700-18-07 Е.А. Абрамовских, 700-10-50 Разослать: в дело, в отдел исполнителя, МБУ ДПО ЦРО (mail@cro74.ru, gia@cro74.ru, в том числе для рассылки в ООО, неподведомственные)

Приложение к письму ГБУ ДПО «ЧИРО» от 21.11.2023г. № 2676

## **Алгоритм действий при подаче оперативной информации о явке участников на итоговое сочинение (изложение) в ИС ПЭВ**

В день проведения итогового сочинения (изложения) (далее – ИС(И) необходимо предоставить в РЦОИ оперативную информацию о явке участников на ИС(И). Для подачи оперативной информации необходимо в информационной системе «Платформа электронного взаимодействия» (ИС ПЭВ) в разделе «Оперативная информация» выбрать подраздел «Итоговое сочинение (изложение)» (Рис.1).

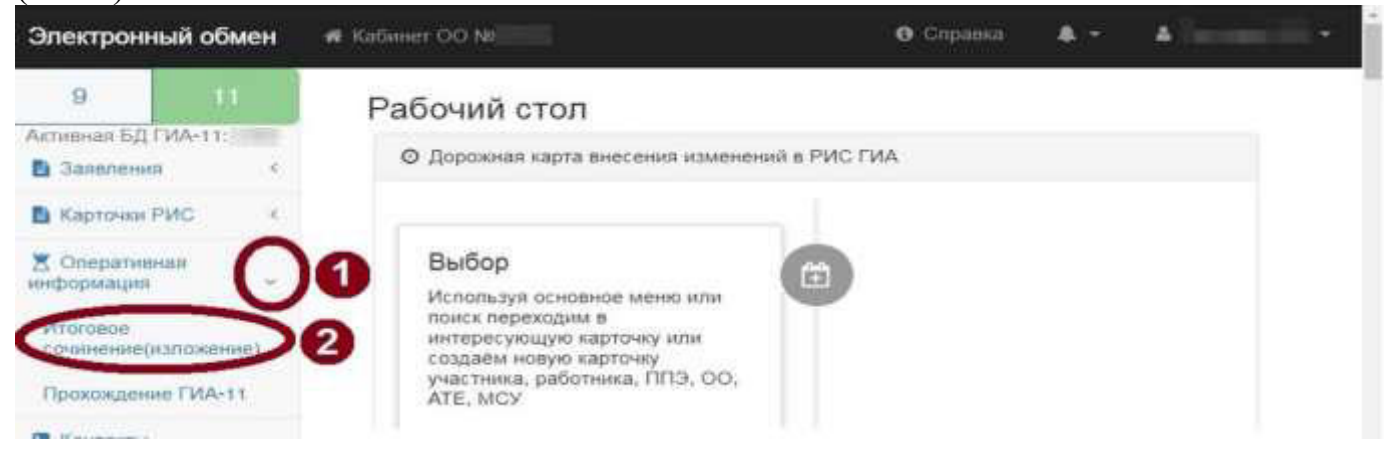

Рис. 1

Далее на экране представлен список участников ИС(И) образовательной организации. Для идентификации участника на экране присутствуют все необходимые данные: ФИО участника и номер документа, удостоверяющего его личность (Рис. 2).

| $\Omega$<br>- 111<br>Accorded SATAAH 1000 |                                         |               | Оперативная информация на Итоговое сочинение(изложение) ОО Nu |                           |                                          |                       |                               |   |
|-------------------------------------------|-----------------------------------------|---------------|---------------------------------------------------------------|---------------------------|------------------------------------------|-----------------------|-------------------------------|---|
| <b>B</b> Issuemini<br>H.                  | Экспенсиментый                          |               | <b>Basement Hart Ornested Heaven</b>                          | Ответка с «кличии         |                                          | Oraletta o            |                               |   |
| <b>B</b> Kepmas Porc                      | <b>HOWZIANS</b>                         | <b>RIVAGO</b> | assumers)                                                     | <b>GOALLER</b>            | <b><i><u>Flashweed werdess</u></i></b>   | mission and contracts | Проемана незавершанной        |   |
| 宽 Chequenevina                            | 30 - Citiensteen C                      | 11            | Meson Conneyer (399331)                                       | <b>B Rivis CI Finness</b> | Review assem-<br>$\sim$                  | C) He integrates      | (historic recommended)        |   |
| Mariner.<br>(discussed) 4.950-451997      | <b>JO-Covenant CO</b><br>$3333314 - 94$ |               | Reciensi Kommune (EU00EU)                                     | R Flora C Homes           | <b>Revealed V Conservati</b>             |                       | Rayma willengtown             |   |
| <b><i><u>Pitchermannel FWA-54</u></i></b> | 20 - Cinseasse (C)                      | 77.7          | <b>Basenca Domogram (DODDR)</b>                               | # Fena C Pressure         | National Service (19) (2) He seeings and |                       | <b>Parvisia respectation</b>  |   |
| <b>IR.</b> Electronics                    |                                         |               |                                                               |                           |                                          |                       |                               |   |
|                                           | 30 - Connesso (C. C. C. Links, 19       |               | Craig Converse/please/                                        | R. Flora. C. Present      | Through eritim - C 114 persons           |                       | <b>Tipinesi estampulariti</b> |   |
|                                           | 30 - Converses (                        | $-11$         | Erwan Florepacsen (2003)742                                   | Para C. Helen             | Reconstration 14 (2) the assessment      |                       | Пример из первости            |   |
|                                           | 30 - Connegene (Constitution)           | 11            | Sonua Composare (303339)                                      | B Ford 17 Homes           | Ланушка мараза - М.: - С.: Не заводная   |                       | Памяна челаящихся             | × |

Рис. 2

Для отметки неявки участника необходимо установить флажок «Неявка» с указанием причины «Уважительная» либо «Неуважительная» в поле «Причина неявки» (Рис.3).

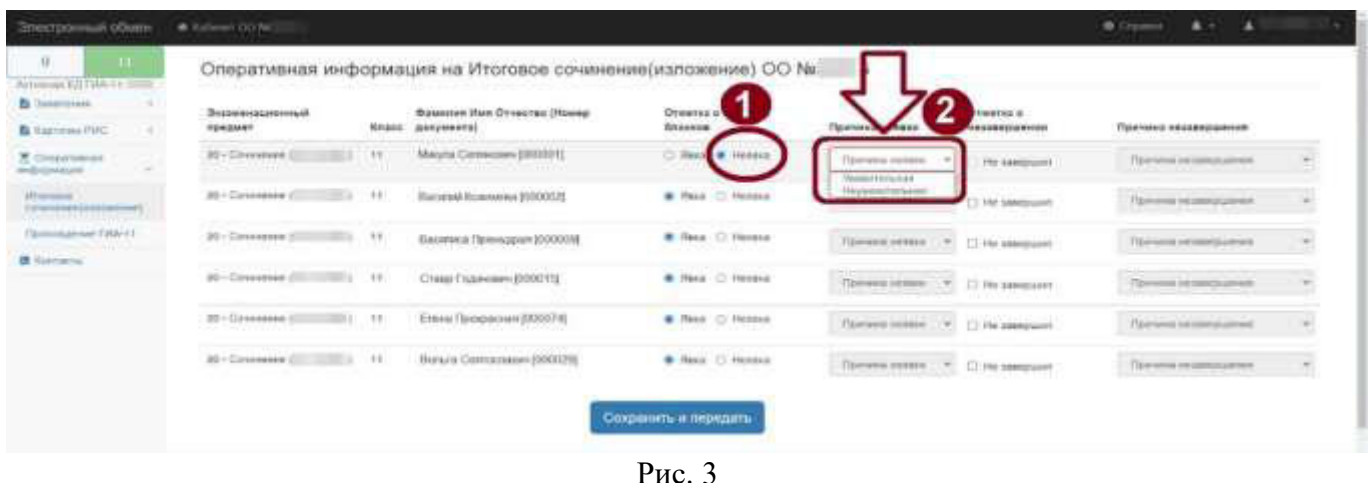

При отсутствии выбора причины неявки поле «Причины неявки» будет выделено красным цветом и информация не будет передана в РЦОИ. При корректном выборе поле будет выделено зеленным цветом (Рис. 4).

| $\circ$<br>CONTRACTOR CONTRACTOR             |                                                     |               | Оперативная информация на Итоговое сочинение(изложение) ОО Nel |                               | ÷                                                                                     |                              |                          |   |
|----------------------------------------------|-----------------------------------------------------|---------------|----------------------------------------------------------------|-------------------------------|---------------------------------------------------------------------------------------|------------------------------|--------------------------|---|
| <b>B</b> Stewart                             | <b>Beannessupponsit</b>                             | <b>Ritaen</b> | <b>Bassene Hun Drusster (Hissap</b><br><b>JERRY MANY REE</b>   | Greens a sameone<br>firmenene | <b><i><u><u>Researces</u></u></i></b> <i><b><i><i>AA</i></i></b></i> <b><i>AA</i></b> | Dressing or                  | Пруговод Авалиеровние    |   |
| <b>B</b> Kapissau PVC                        | FULKZEINET<br>2D . Conserver (                      | 71            | Magny Connective (DOGS) 1                                      | C Rex # Homes                 |                                                                                       | <b><i>DISTURBUILDENT</i></b> |                          |   |
| <b>R. CHANDIFIERS</b><br>inspiration pre-    |                                                     |               |                                                                |                               | <b>TRANSVILLENCE</b>                                                                  | <b>The statestone</b>        | Thermometricanes         | w |
| <b>Himseler</b><br>1 (non-properties)<br>宗世の | 20 + Concrement Committee (F) 14                    |               | Roscered Kosmoures 2010/03/25                                  | R Pake 13 Houses              | Harvey month<br>$\sim$                                                                | E.S. Main Standard procents  | Полуна независимия       |   |
| Terminagement TMA v.C.                       | 20 . Consesses (C.C., 2001) 171<br>num Start (1914) |               | Васима Помеша развод                                           | B Rep. C. Home                | Floresce resume : 19                                                                  | [7] He Mercure               | Floresce Historicanese   |   |
| <b>Children</b>                              | (6) + Columbries (Committee) + 19                   |               | ETHIN FISHMANN 2000 F.N.                                       | W. Henry, C. Hermont          | Torrent errors                                                                        | C We surepare                | <b>Terrest responses</b> | u |
|                                              | <b>SD . Coverage (FII)</b>                          | $-11 - 11$    | Errors Gorgownich (2003) 441                                   | <b>B</b> Pens O Homes         | Director commercials                                                                  | C th mercure                 | Floridae in consistence  | ÷ |
|                                              | <b>TERRITOR</b><br>20 . Covenance (Committee) 11    |               | Benute Glermessan (100029)                                     | R Heat C Honnia               | Chevrolet contains  w.                                                                | C: He seespase               | Chevrolettistensatten    | ۰ |

Рис. 4

Если участник не завершил процедуру ИС(И), необходимо поставить установить флажок «Не завершил» с указанием причины «По объективным причинам» либо «В связи с нарушением порядка» в поле «Причина незавершения» (Рис. 5).

| $\Omega$<br>Automobile EAT FIRE IT - -            | the same the association of the Control of the Control of the Control of the Control of the |                            | Оперативная информация на Итоговое сочинение(изложение) ОО Ne: |                                        |                           |                                    |                                                       |
|---------------------------------------------------|---------------------------------------------------------------------------------------------|----------------------------|----------------------------------------------------------------|----------------------------------------|---------------------------|------------------------------------|-------------------------------------------------------|
| <b>B</b> Improved<br>$-14$<br><b>B</b> German PHC | Энцинензыванный<br><b>PURA GUINET</b>                                                       |                            | Bassetore Main O1-secrets (House)<br>Annuncental               | Ответка о каличие<br><b>BALADINGUM</b> | <b>Tipo nemis members</b> | Dreserval is<br>0141240921L01100   | Притика перванунанные                                 |
| E Competitioner<br>webspreaded.                   | 26 - Greenweet &<br><b>CONTRACTOR</b>                                                       | $-11$<br><b>CONTRACTOR</b> | Magna Cennicari (000001)                                       | * Red. C History                       | <b>Closen recover</b>     | <b>CE He semisines</b>             | Приняни несливирациона                                |
| Higgsail.<br>10/end1940/economicsed               | 30-Covened (2) 2003 11                                                                      |                            | Baryeret Kristswas (1930/02)                                   | <b>B</b> Roya C Herman                 | Detroit period            | 1                                  | - По объявляем принима<br>- В сонне с портания принят |
| <b><i><u>Paymentanued</u></i></b> EMA-11          | $BD + C$ Trasvetsem                                                                         | $-11.77$                   | Вжоляка Панидаха (100109)                                      | Prince C. Hanson                       | Painers (mass) (w)        | life companies                     | Three is restaurance.                                 |
| <b>28 Alastiache</b>                              | 16 Covenant III                                                                             | $-1.11$                    | Chase Experience (000011)                                      | W Pack C Hersch                        |                           | Terrorik control F. 13 He compared | <b>SHIPPER RESIDENCE</b>                              |
|                                                   | 30-Converse (C)                                                                             | $\mathcal{I}^{\pm}$        | Eriesis Προφυγρικό 3000074)                                    | * Reiz, O Holsei                       |                           | Painterformer = 11 He company      | <b>Biring others</b> paints                           |
|                                                   | 30 - Concession City, ISSUED 19<br>MA STVOTNIK!                                             |                            | Bonula Centracianee (0000258)                                  | Ring C Hotels                          |                           | Three-terms > C C He impact        | Theresa restaurances                                  |

Рис. 5

При отсутствии выбора причины поле «Причина незавершения» будет выделено красным цветом и информация не будет передана в РЦОИ. При корректном выборе поле будет выделено зеленным цветом (Рис. 6).

| $\Omega$<br>Removed EUI FRANK (1999)     |                                                                                                    |      | Oперативная информация на Итоговое сочинение(изпожение) ОО Nel |                        |                                                    |                             |                                           |
|------------------------------------------|----------------------------------------------------------------------------------------------------|------|----------------------------------------------------------------|------------------------|----------------------------------------------------|-----------------------------|-------------------------------------------|
| <b>B</b> Sunshrome                       | Эндимационный                                                                                       |      | Buseston View Otherman Howay                                   | Cheese a maneress      |                                                    | <b>O'custos</b> in          |                                           |
| <b>B</b> Taptassi PHC                    | ROADMAT                                                                                             |      | Knoxy: annunners!                                              | <b>STARKUE</b>         | Figurescen accessor                                | <b><i>MASSENGON-INK</i></b> | Прочина незавершение                      |
| E Competitioners<br><b>Highlands</b> and | 26 + Consessment (C)                                                                                | $+1$ | Manutai Caresenavi (000001).                                   | Wilson, C. Henney      | $\Gamma(\omega)$ and $\omega$ and $\Gamma(\omega)$ | <b>IS the composite</b>     | In transact and program wided the program |
| Measure:<br><b>Institutional and</b>     | 30 · Circinense (C)<br>$-11 - 44$                                                                   |      | Hailwood Allmonauke HEODOZY                                    | <b>B</b> Pass C Hensex | Границінами -                                      | ET Ne Mercurie              | <b>Climated recompany and</b>             |
| Street Auto Management T                 | 20 - Cinemanne (1)<br><b>STERN THE</b>                                                              |      | Басивел Примедни ДНАКОВ                                        | R Rear 12 Heresa       | Floresce research                                  | [3 He Mercure               | Planners recoverings                      |
| <b>IN</b> Garrison                       |                                                                                                    |      |                                                                |                        |                                                    |                             |                                           |
|                                          | 20 - Consecrete (Consecrete Links                                                                   |      | CHINA TOWNSHIP (2000/02)                                       | <b>B</b> Have C Hensen | Примена нешаю  9.                                  | <b>C We seemann</b>         | Причина негаторационал                    |
|                                          | 30+ Circumster (2) 2012 11: 11                                                                      |      | Гляна Прекрасных (000074).                                     | # Res. O Hereon        | Премогления - т. 12 Неамерова                      |                             | Neveral interesting                       |
|                                          | <b>Surveyor Controller Text of the Second Controller Control</b><br>20 - Circumpure (Thomas RILL 1) |      | Signals Carrochanes (100029)                                   | <b>B Resa C Hennis</b> | Прическоемике . ™ □ Не метрови-                    |                             | Потовая незаведшина<br>×.                 |
|                                          |                                                                                                    |      |                                                                |                        |                                                    |                             |                                           |

Рис. 6

После внесения информации об участниках ИС(И) и перепроверки необходимо нажать кнопку «Сохранить и передать» (Рис. 7).

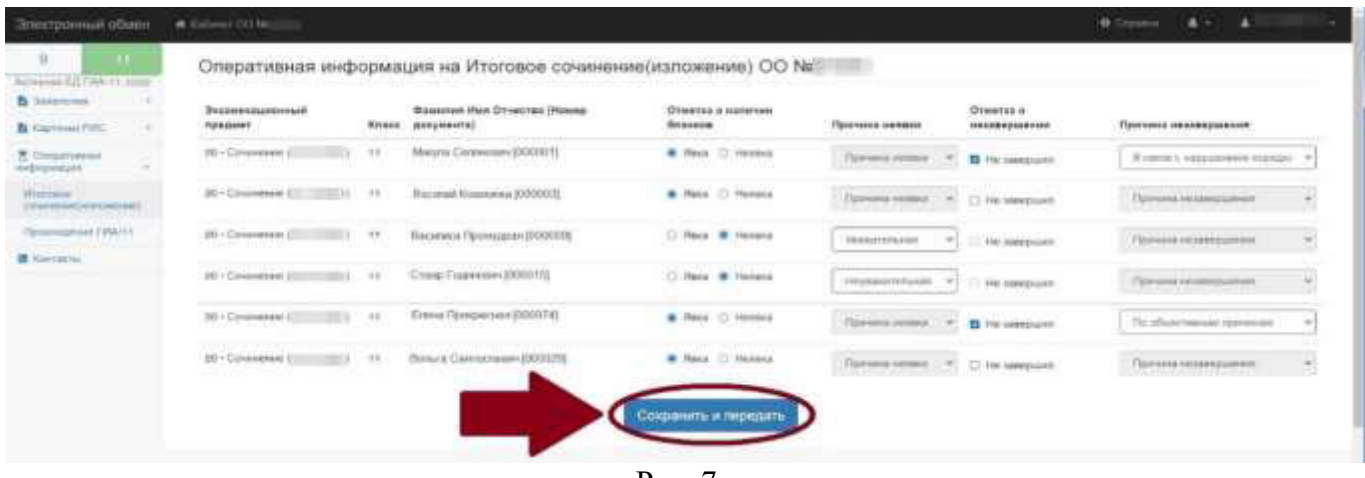

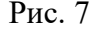

Если у участника не выбрана причина неявки/причина незавершения кнопка «Сохранить и передать» будет неактивна и на экране отобразится всплывающее информационное сообщение у незаполненного поля (Рис. 8).

| $\overline{\mathbb{1}}$<br>$\mathbf{H}$<br>Accessor GLOW U.S. |                                       |               | Оперативная информация на Итоговое сочинение(изложение) ОО Nai |                     |                                      |                         |                                 |                 |
|---------------------------------------------------------------|---------------------------------------|---------------|----------------------------------------------------------------|---------------------|--------------------------------------|-------------------------|---------------------------------|-----------------|
| <b>B</b> Satisfaces<br>×                                      | <b>Desawershareswerk</b>              |               | <b>Dasseton Han Dressres (Homes</b>                            | Otherisa a nationer |                                      | Orientez e              |                                 |                 |
| <b>B</b> Cartment Filton                                      | REBUILD                               | <b>MAJAGE</b> | Annymental                                                     | Sharrook            | <b>Tiperspoor measure</b>            | <b>NUMBER OF STREET</b> | Tipurvenna connichesiunenna     |                 |
| 图 Comparison (ed)<br>evening and per-                         | 30 - Cineminate Elli                  | 11            | Meagra Colmwavery (0000031)                                    | # First C Homes     | Tipining receipt                     | <b>EL 116 JANUARD</b>   | B LOCUS A HARDWORKS FORTUPE     | The Corporation |
| Winnipeg<br>(1940100011111276364)                             | 30 - Cinemann (11 1133) 11            |               | Racumush Kosmewere (000002)                                    | B Foxa O Homes      | Ланина Август - -                    | CT 346 senepasers       | <b>Through relationship</b>     |                 |
| <b>Piposoconiae FWA-14</b>                                    | (8) + Covenance (10)<br>$-11.11$      |               | Вашевка Премашан (РООООН)                                      | C Fond & Hormon     | <b>TRAILERTOINE</b>                  | He constructs.          | Flakkers reconsidered           |                 |
| <b>B</b> Kertelin                                             |                                       |               | THE REPORT OF THE REPORT OF THE REPORT                         |                     |                                      |                         |                                 |                 |
|                                                               | $10$ + Cores stress (c)<br>$-11 - 11$ |               | Crarge Frasewaters (2000/213)                                  | C Face # Hennis     | Virtual domestic plans in Car        | <b>CONFIDENTIAL</b>     | Canvers's recovery political.   |                 |
|                                                               |                                       |               | Гини Понциской (000074).                                       | C Ross & Hermitz    | Патания геопии                       | 716 seekinger           | <b>Youth economy (pressure)</b> | ÷               |
|                                                               | The company of the property of the    |               | Banara Carinocranes (200029)                                   | R Rest O Homes      | <b>Bullions care is meeter metal</b> | <b>Districts</b>        | Панина меданциями               |                 |
|                                                               |                                       |               |                                                                |                     |                                      |                         |                                 |                 |

Рис. 8

При корректном заполнении после нажатия кнопки «Сохранить и передать» на экран будет выведено информационное сообщение с указанием даты и времени передачи информации о явке в РЦОИ (Рис. 9).

| $\overline{1}$<br>$\mathbf{H}$<br>Accessor 62 (WALL) Little |                                       |           | Оперативная информация на Итоговое сочинение(изложение) ОО Na |                              |                                |                       |                                      |
|-------------------------------------------------------------|---------------------------------------|-----------|---------------------------------------------------------------|------------------------------|--------------------------------|-----------------------|--------------------------------------|
| <b>B</b> Salarama                                           | <b><i><u>BUANNELLINESSEAR</u></i></b> |           | <b>Dosselem Ham Droscran (Hosen)</b>                          | Othersa is satisfied         |                                | <b>Отметка</b> и      |                                      |
| B Carmes FUC<br>×.                                          | TERAINER                              | Miniapa   | species and                                                   | <b><i><u>SAGINER</u></i></b> | <b><i>Thermont assess</i></b>  | PERMANANTHE           | Причина назаваршения                 |
| <b>R</b> Createrstown<br>websteheart                        | 20 - Directiones (ST                  | $+1$      | Mauns Connected Strong                                        | # Real Coleman               | Therebis resume                | <b>ID</b> He meetings | Il conse i espacemente reassura - mi |
| Western<br>CONTRACTOR (2 PERMIT                             | 2010 Freemont (Committee)             | $10 - 10$ | Dacarted Knoppenin (200002)                                   | Chas O'Mena                  | Elishama recent (14)           | U. He prespared:      | <b>Claimabal microsystemant</b>      |
| <b>Tipostroppinské FMA-1-1</b>                              | 20 - Goussman (1) 1997 (1)            | 11        | Васимся Полуццал (2000) В.                                    | C.Rea. @ House               | <b>Vessetts Newcort</b>        | - На программ         | Floriska Hitzgesument                |
| <b>B</b> Kinitiathy                                         |                                       |           |                                                               |                              |                                |                       |                                      |
|                                                             | 20 - Colemand Elizabeth 11            |           | Cristal Fassweeper (DOGDTR)                                   | () Rep. @ Homes              | Figurancements . P             | He saergized          | <b>TENNIS INSERTENTIS</b>            |
|                                                             |                                       | $-11$     | <b>Елино Потрасных (200374)</b>                               | # Pass O. Homes              | Приводителемо . -              | <b>B</b> He bestions  | This other achievement impressioners |
|                                                             | 20 - Countered All (1992) 1           | 11.7      | <b>Bonuca Commission (0000399)</b>                            | * Here O Health              | Преведовника - 1 С. На покрыве |                       | Причава мотавальшная                 |
|                                                             |                                       |           |                                                               | Соховника и передать         |                                |                       |                                      |

Рис. 9

При необходимости корректировки информации о явке нужно повторно войти в ИС ПЭВ и внести изменения после нажатия кнопки «Сохранить и передать» система обновит время передачи данных (Рис.10).

| Электронный обмен-                       | William OUA                             |             |                                                                |                                               |                                         |                            | <b>B</b> Circumid<br>$\mathbf{A}$<br>۰. |               |
|------------------------------------------|-----------------------------------------|-------------|----------------------------------------------------------------|-----------------------------------------------|-----------------------------------------|----------------------------|-----------------------------------------|---------------|
| D.<br>Accounts ED PAA-+1                 |                                         |             | Оперативная информация на Итоговое сочинение(изложение) ОО Nel |                                               |                                         |                            |                                         |               |
| <b>B</b> Important<br>DV1 Laptacea (PVC) | <b>BULGAUGILLOTTICIALUS</b><br>rpleaser |             | Seasone the Driverse House<br>Knock  appropriately             | <b>Dreams a nationer</b><br><b>Smissons</b>   | <b>Timessee awarens</b>                 | Dougses a<br>4431810144444 | Приняка незавидающих                    |               |
| E. Oreganivenes<br><b>MARKETANIA</b>     | 20 - Cinaminuse (1)                     | 15          | Mervin Coresponse (000001)                                     | C Reys, & Hennis<br><b>CALIFORNIA COMPANY</b> | <b>TRAINYER-KIRK</b>                    | THE CONNECTIONS            | Пречисказывания                         |               |
| photosiski<br>Liveral production and     | 30 - Cincinnate al I                    | $-111 - 11$ | Halamek Konsensen (OXIDD) [                                    | <b>B Hank C. Hellena</b>                      | Принялизации - 4 (2) Не междуния        |                            | Преним напамощения                      |               |
| Filtermoreagement E168213                | $26 -$ Ciramatan 27                     | 11.77       | <b>Пасивил Промудная (ООООО)</b>                               | <b>B</b> Reca C Herong                        | Уважніка нежала (1962), 14-д завершалі- |                            | Neissa respiesiasse:                    |               |
| <b>B</b> Keetacter                       | 30 - Covenance (10)<br><b>STATE</b>     | $+1$        | Cross Frankelsky (2000)152                                     | <b>B</b> Hasa C Hensis                        | The production (1981). IT we assessed   |                            | Terms recognized                        |               |
|                                          | 30-Gymnes (1)                           | 11.         | Гляна Принзисная (000374):                                     | * Red O Hotel                                 | There even will be compare              |                            | Причинализационно                       | $\frac{1}{2}$ |
|                                          | 382 - Concreated ATT                    | 18          | Barnet & Conventioner (1930/279)                               | <b>B</b> Reta C Heresa                        | Преком немни . № . © Не перерыми        |                            | Панчные недвеждурные                    | $\rightarrow$ |
|                                          |                                         |             |                                                                | Сохранить и передать                          |                                         |                            |                                         |               |
|                                          |                                         |             |                                                                | Олешетовные информации был с передане-        |                                         |                            |                                         |               |

Рис. 10